## SA1 CILogon pilot - motivation and setup

Tamas Balogh & Mischa Sallé

tamasb@nikhef.nl msalle@nikhef.nl

AARC General Meeting, Milan

4 November 2015

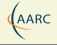

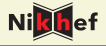

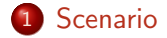

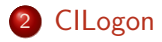

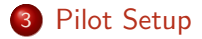

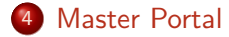

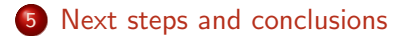

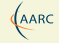

<span id="page-2-0"></span>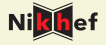

- **•** Science Gateway
- typical user does not see any certificate
- $\bullet$  jobs run with personal user certificate (traceability)
- some users need command line usage
- Science Gateway adaptations must be simple

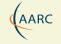

<span id="page-3-0"></span>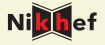

- CILogon widely used in US
- Different portals for OpenID-Connect/OAuth-for-MyProxy
	- TCS/DigiCert portal-like: PKCS12 download
	- portal delegation  $\leftarrow$
	- $\bullet$  . . .
- Actually OAuth-for-MyProxy (OA4MP) pilot
- OA4MP essentially a frontend for MyProxy server
- MyProxy server: online CA or credential store (or both)

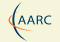

## Pilot Setup

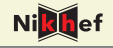

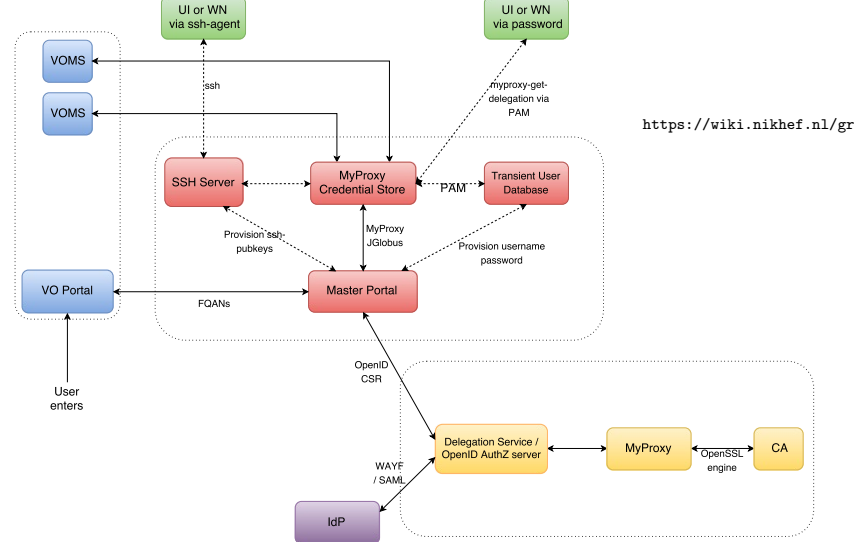

<span id="page-4-0"></span>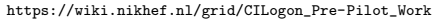

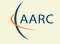

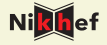

- **o** certificate hidden from user
- safe and cached storage of credentials (private key is safe)
- flexible online CA: easily moved to HSM
- modular (European/Global, NGI, SG)
- already or to be standardised protocols
- VOMS integration: attribute provider
- SSH backdoor for non-web: next slide

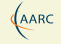

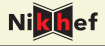

- VO Portal can upload user's SSH pubkey to Master Portal
- Master Portal can store in e.g. LDAP
- SSH Server runs cron job and creates authorized keys file: special account, runs myproxy-logon wrapper
- SSH-agent forwarding: workernode, UI, laptop retrieves proxy
- wrapper to save proxy: similar to kerberos ticket
- $\rightarrow$  No need for either extra password, ECP, Moonshot etc.
- $\rightarrow$  Very similar to GitHub, CERN, etc.

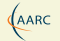

<span id="page-7-0"></span>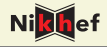

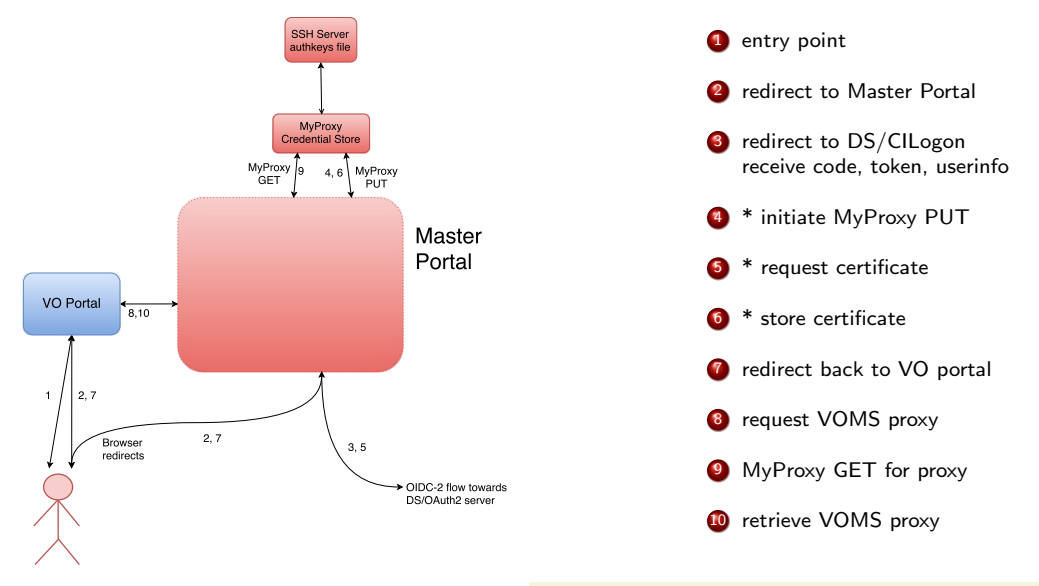

[Master Portal](#page-7-0) **Master Portal Community** 11 and 2011 12 and 3 and 3 and 3 and 3 and 3 and 3 and 3 and 3 and 3 and 3 and 3 and 3 and 3 and 3 and 3 and 3 and 3 and 3 and 3 and 3 and 3 and 3 and 3 and 3 and 3 and 3 and 3 and 3

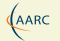

## Master Portal: heavy lifting - details

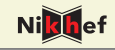

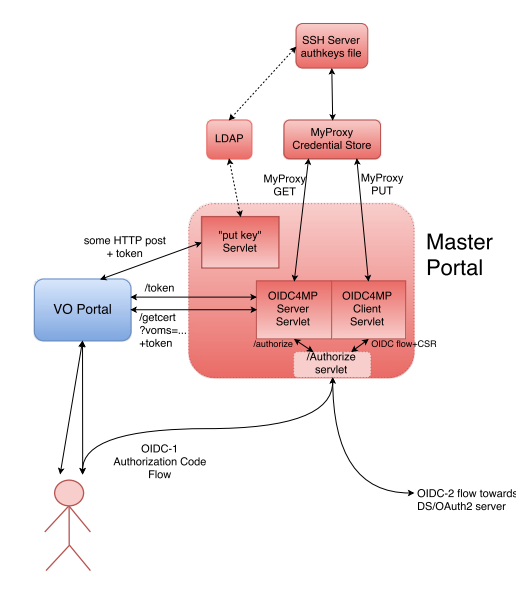

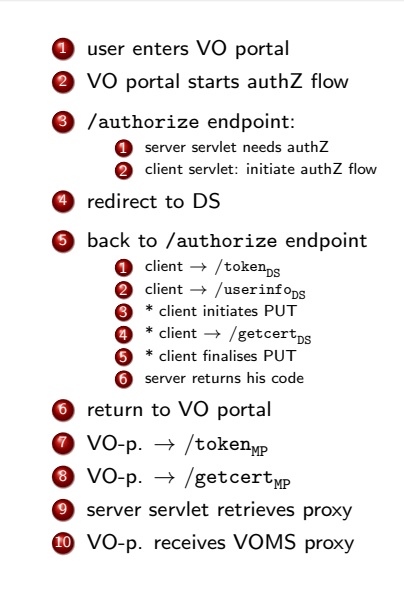

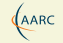

<span id="page-9-0"></span>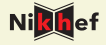

- Further implement Master Portal (interface with VO portal):
	- /authorize servlet and integrating OIDC servlet
	- API endpoint for uploading SSH keys
- Small extensions to profile <http://goo.gl/VnMKXS>
	- /getcert without CSR for proxies
	- /getcert with VOMS-string request parameter
- Need to adapt OIDC servlet (upstream)
- build an online CA
- **•** perhaps look at alternative: Unity-IdM (EUDAT scenario): also OIDC  $+$  Online CA
- look at integration with DigiCert portal
- EGI pilot: Master Portal as a Token Translation Service

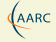

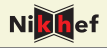

## Work in progress but looking good!

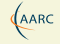

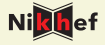

- Our setup: [https://wiki.nikhef.nl/grid/CILogon\\_Pre-Pilot\\_Work](https://wiki.nikhef.nl/grid/CILogon_Pre-Pilot_Work)
- OpenID Connect for MyProxy: <http://goo.gl/VnMKXS>
- CILogon docs: <http://www.cilogon.org/portal-delegation>
- MyProxy: <http://grid.ncsa.illinois.edu/myproxy/>
	- OA4MP: <http://grid.ncsa.illinois.edu/myproxy/oauth/>
	- protocol: <http://grid.ncsa.illinois.edu/myproxy/protocol/>
- VOMS: e.g. <http://italiangrid.github.io/voms/>
- $\bullet$  ssh authorized keys: man sshd

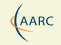

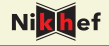

- Authentication standard for Grid, PRACE, . . .
- **o** Standard:
	- [RFC3820](https://tools.ietf.org/html/rfc3820)
	- end-entity (user) certificate functions as 'mini CA'
- used as delegated authentication token
- **.** can embed e.g. Attribute Certificates:
	- [RFC3281,](https://tools.ietf.org/html/rfc3281) updated to [RFC5755](https://tools.ietf.org/html/rfc5755)
	- used by VOMS: bind attributes to proxy (e.g. roles and groups)
- VOMS proxy certificates can be verified off-line